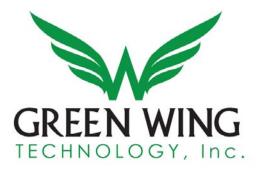

## **Inventory File Definitions**

The preferred file format is a carot (^) or pipe (|) delimited. We choose to use this file format to avoid any potential issues with a standard comma delimited file. If there are any issues creating this file, please provide the same file columns in Microsoft Excel or Access.

All fields marked with an asterisk (\*) are required and must be present in the file. See the notes field for more detailed information.

| Name                    | Description                                                                                                    | Min.<br>Length | Max.<br>Length | Туре | Notes                                                                                                    |
|-------------------------|----------------------------------------------------------------------------------------------------|----------------|----------------|------|----------------------------------------------------------------------------------------------------|
| Product Name*           | This field is the name<br>of the product that<br>will be shown on the<br>punchout site.                                                                                                    | 1              | 255            | text | No HTML is<br>allowed in<br>this field.                                                                            |
| Product<br>Description* | This field is the<br>description of the<br>product that will be<br>shown on the<br>punchout site.                                                                                                    | 1              | 5000           | text | HTML is OK<br>in this<br>field.                                                                                    |
| Image Name*             | This field is the full<br>URL or local path to a<br>large image in JPEG<br>format. If a URL is<br>given the image will<br>be fetched off the<br>publicly accessible<br>website. If a local<br>path is given a | 1              | 500            | text | Make sure<br>a standard<br>JPEG<br>image is<br>provided.<br>If no image<br>is provided<br>the default<br>"no image |

Greenwing Technology, Inc. P: 302-295-5690 F: 302-380-3258

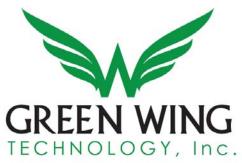

|            | corresponding zip file<br>needs to be delivered<br>as well. All images<br>should be in the<br>same directory with<br>unique names. Note:<br>if a product does not<br>have an image<br>associated with it,<br>leave this field blank<br>and we will use the<br>generic "image not<br>found" for display on<br>the site. |     |    |         | provided"<br>will be<br>displayed.                                                                                                    |
|------------|----------------------------------------------------------------------------------------------------|-----|----|---------|----------------------------------------------------------------------------------------------------|
| ScaleStart | This field is used by<br>certain eProcurement<br>systems that use the<br>scale system (such as<br>SAP). This is the<br>minimum quantity<br>that can be ordered<br>of this item.                                                                                                    | N/A | 11 | Integer | We<br>recommen<br>d providing<br>this<br>information<br>even if the<br>current<br>supplier<br>does not<br>support it.<br>It allows<br>for future<br>expansion<br>should you<br>need it. |
| ScaleEnd   | This field is used by<br>certain eProcurement<br>systems that use the<br>scale system (such as<br>SAP). This is the<br>maximum quantity<br>that can be ordered<br>of this item.                                                                                                    | N/A | 11 | Integer | We<br>recommen<br>d providing<br>this<br>information<br>even if the<br>current<br>supplier<br>does not                                                                                  |

Greenwing Technology, Inc.

P: 302-295-5690 F: 302-380-3258

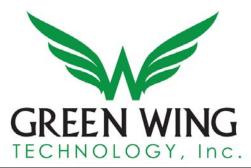

|                |                                                                                                    |     |     |                   | support it.<br>It allows<br>for future<br>expansion<br>should you<br>need it.                                                                                                    |
|----------------|----------------------------------------------------------------------------------------------------|-----|-----|-------------------|----------------------------------------------------------------------------------------------------|
| Product Price* | This is the product price.                                                                                     | 4   | 16  | Decimal/Floa<br>t | The<br>product<br>price is<br>required<br>and in<br>format<br>0.00. Do<br>not include<br>any dollar<br>(\$) signs<br>or commas<br>as they will<br>be<br>removed<br>by the<br>import<br>process. |
| List Price     | This is the product<br>list price. This is<br>often displayed on<br>the detail page of the<br>product listing. | N/A | 16  | Decimal/Floa<br>t | If not value<br>is given, it<br>will not<br>show on<br>the<br>Punchout<br>site.                                                                                                    |
| Part Number*   | This field is the<br>internal part number<br>for the item.                                                     | N/A | 255 | Text              | This is<br>useful if<br>you<br>maintain a<br>unique<br>product<br>code aside                                                                                                    |

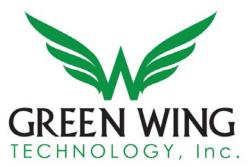

|                             |                                                                                                    |   |     |      | from the<br>manufactur<br>er code. It<br>should be<br>unique<br>throughout<br>the<br>system.                                                      |
|-----------------------------|----------------------------------------------------------------------------------------------------|---|-----|------|----------------------------------------------------------------------------------------------------|
| Unit Of<br>Measure*         | The unit of measure<br>is generally used by<br>the cXML<br>transmission.<br>Acceptable forms:<br>EA – Each<br>CS – Case<br>BX – Box                          | 2 | 50  | Text | The unit of<br>measure is<br>not how<br>the item is<br>measured.<br>It is a<br>standardize<br>d format<br>used by<br>eProcurem<br>ent<br>systems. |
| Manufacturer*               | This is the name of<br>the manufacturer of<br>the product.                                                                                                   | 0 | 255 | Text |                                                                                                    |
| Manufacturer<br>Part number | This is the<br>manufacturer part<br>number. This is<br>useful for searches of<br>standardize products<br>if users are well-<br>versed in the product<br>mix. | 0 | 255 | Text |                                                                                                    |
| Category Level<br>1 Code*   | This is the first<br>category level. Every<br>item must have at<br>least one category.<br>The category code is<br>a unique identifier for                    | 2 | 255 | Text |                                                                                                    |

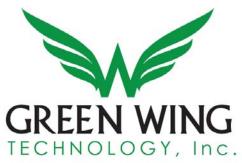

|                           | the category. We<br>recommend using 2-3<br>digit category codes.<br>Example:<br>Category Name:                                                                                                    |     |     |      |                                                                                                  |
|---------------------------|----------------------------------------------------------------------------------------------------|-----|-----|------|--------------------------------------------------------------------------------------------------|
|                           | Reading<br>Category Code: REA                                                                                                    |     |     |      |                                                                                                  |
| Category Level<br>1 Name* | This is the first<br>category level name.<br>Every item must have<br>at least one category.                                                                                                    | 2   | 255 | Text |                                                                                                  |
| Category Level<br>2 Code* | This is the second<br>category level. The<br>category code is a<br>unique identifier for<br>the category. We<br>recommend using 2-3<br>digit category codes.<br>Example:<br>Category Name:<br>Reading<br>Category Code: REA | N/A | 255 | Text | If there is<br>no 2 <sup>nd</sup> level<br>of<br>category,<br>then leave<br>this field<br>blank. |
| Category Level<br>2 Name* | This is the second category level name.                                                                                                    | N/A | 255 | Text | If there is<br>no 2 <sup>nd</sup> level<br>of<br>category,<br>then leave<br>this field<br>blank. |
| Category Level<br>3 Code* | This is the first<br>category level. Every<br>item must have at<br>least one category.<br>The category code is<br>a unique identifier for                                                                                   | N/A | 255 | Text | If there is<br>no 3 <sup>rd</sup> level<br>of<br>category,<br>then leave<br>this field           |

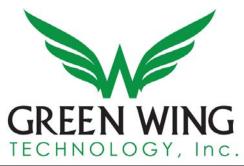

|                           | the category. We<br>recommend using 2-3<br>digit category codes.<br>Example:<br>Category Name:<br>Reading<br>Category Code: REA                                                                       |     |     |      | blank.                                                                                           |
|---------------------------|----------------------------------------------------------------------------------------------------|-----|-----|------|--------------------------------------------------------------------------------------------------|
| Category Level<br>3 Name* | This is the third category level name.                                                                                                    | N/A | 255 | Text | If there is<br>no 3 <sup>rd</sup> level<br>of<br>category,<br>then leave<br>this field<br>blank. |
| Category Level<br>4 Code* | This is the fourth<br>category level. The<br>category code is a<br>unique identifier for<br>the category. We<br>recommend using 2-3<br>digit category codes.<br>Example:<br>Category Name:<br>Reading | N/A | 255 | Text | If there is<br>no 4 <sup>th</sup> level<br>of<br>category,<br>then leave<br>this field<br>blank. |
| Category Level<br>4 Name* | Category Code: REA<br>This is the first<br>category level name.<br>Every item must have<br>at least one category.                                                                                     | N/A | 255 | Text | If there is<br>no 4 <sup>th</sup> level<br>of<br>category,<br>then leave<br>this field<br>blank. |
| Category Level<br>5 Code* | This is the fifth<br>category level. The<br>category code is a                                                                                                    | N/A | 255 | Text | If there is<br>no 5 <sup>th</sup> level<br>of                                                    |

#### Greenwing Technology, Inc. P: 302-295-5690 F: 302-380-3258

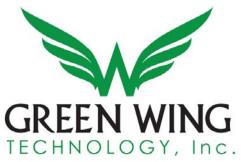

|                           | unique identifier for<br>the category. We<br>recommend using 2-3<br>digit category codes.<br>Example:<br>Category Name:<br>Reading<br>Category Code: REA                                                |     |     |         | category,<br>then leave<br>this field<br>blank.                                                  |
|---------------------------|----------------------------------------------------------------------------------------------------|-----|-----|---------|--------------------------------------------------------------------------------------------------|
| Category Level<br>5 Name* | This is the fifth<br>category level name.<br>Every item must have<br>at least one category.                                                                                                    | N/A | 255 | Text    | If there is<br>no 5 <sup>th</sup> level<br>of<br>category,<br>then leave<br>this field<br>blank. |
| UNSPSC*                   | This is the UNSPSC<br>Code. If you do not<br>have a UNSPSC code<br>it can be found on<br>http://unspsc.org                                                                                              | 1   | 11  | Integer |                                                                                                  |
| Delivery In<br>Days       | This is the number of<br>days it takes for<br>delivery of the item.<br>Some eProcurement<br>systems use this<br>field. It is generally<br>an estimation of<br>delivery time, not a<br>specific carrier. | N/A | 3   | Integer |                                                                                                  |

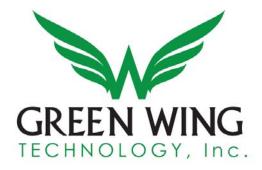

### Categories

The punchout system supports up to five category levels. To illustrate we will create a product with all five categories.

Our example product is a book about Math for a student in the 5<sup>th</sup> grade.

The end result is this:

Math >> Division >> Grade School >> 5<sup>th</sup> - 7<sup>th</sup> Grade >> 5<sup>th</sup> Grade

Math is the level 1 category. Division is the level 2 category. Grade School is the level 3 category.  $5^{th} - 7^{th}$  Grade is the level 4 category.  $5^{th}$  Grade is the level 5 category.

Here is an item that has only 3 categories.

Our example product is a book about Math for a student that might apply to all grade levels.

The end result is this:

Math >> Division >> Grade School

Math is the level 1 category. Division is the level 2 category. Grade School is the level 3 category. The level 4 category is blank. The level 5 category would be blank.

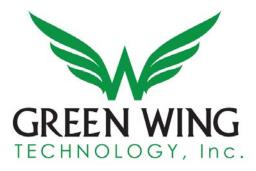

### Sample file with header (1<sup>st</sup> line) and two product lines (2<sup>nd</sup> & 3<sup>rd</sup> lines):

Product name|Product Description|image name|product price|part number|Unit Of Measure|manufacture|manufacture part number|category level1 code|category level1 name|category level2 code|category level2 name|category level3 code|category level3 name|category level4 code|category level4 name|category level5 code|category level5 name|UNSPSC

Reading Comprehension DVD (Qty 1-9)|Nobody's sharper than Marko the Pencil when it comes to helping students learn to read for meaning and prepare for tests. His tips are super effective and his outrageous antics keep students on task. With Marko's guidance, students ace a practice test by learning how to read passages, find key words, and determine the best answers. YouTube Approx. 46 min. Grades 2-4.

http://rocknlearn.com/artwork/art/dvd\_jpegs\_for\_web/rl200\_w.jpg

19.99|RL200|EA|Rock 'N Learn|RL200|RLA|Reading & Language

Arts|RL|Reading|BO|Books|RH|Random House|PB|Paperback|60102308

Reading Comprehension DVD (Qty 10-25)|Nobody's sharper than Marko the Pencil when it comes to helping students learn to read for meaning and prepare for tests. His tips are super effective and his outrageous antics keep students on task. With Marko's guidance, students ace a practice test by learning how to read passages, find key words, and determine the best answers. Approx. 46 min. Grades 2-4.

http://rocknlearn.com/artwork/art/dvd\_jpegs\_for\_web/rl200\_w.jpg

|16.99|RL200|EA|Rock 'N Learn|RL200|RLA|Reading & Language

Arts|RL|Reading|BO|Books|RH|Random House|PB|Paperback|60102308

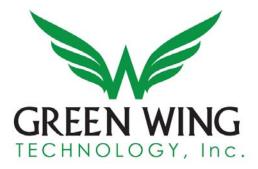

## **Inventory File Delivery**

Inventory files should be pushed via FTP or SFTP to the server via FTP or SFTP at any time before 2:30AM (EST) to allow the file to complete transmission. Up to two IP addresses may be allowed to connect to the FTP/SFTP server.

The inventory will be imported during the nightly process at 3AM (EST). Depending on the size of the inventory the import can take as little as 15 minutes, as much as 2 hours. During this time the Punchout will be unavailable.

Greenwing staff monitor this process and any failures are sent immediately to our technical staff for investigation.

# **Inventory Image Options**

For large inventories (over 10,000 products) we recommend sending a full URL path to a thumbnail, small and large image instead of one image. These images will be loaded remotely off your server instead of downloaded and hosted locally. This cuts down image processing time and the need for storing the images on both servers.

Greenwing Technology, Inc. P: 302-295-5690 F: 302-380-3258 - 10 -